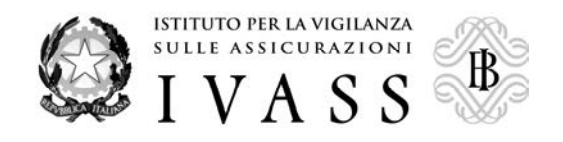

<sup>S</sup>ERVIZIO TUTELA DEL CONSUMATORE **Roma 31/10/2013** 

**Prot. n. 45-13-003934**

**All.ti n. 1**

Alle Imprese di assicurazione con sede legale in Italia LORO SEDI

Alle Imprese di assicurazione con sede legale in uno Stato appartenente allo S.E.E. che operano in Italia in regime di stabilimento o di libertà di prestazione dei servizi LORO SEDI

Alle Rappresentanze per l'Italia delle Imprese di assicurazione con sede legale in uno Stato terzo rispetto allo S.E.E. LORO SEDI

Oggetto: risposte alle richieste di informativa dell'IVASS sui reclami. Utilizzo della PEC.

Il recente riassetto organizzativo dell'IVASS ha comportato l'accentramento presso la Divisione Gestione Reclami (costituita nell'ambito del Servizio Tutela del Consumatore) delle attività di gestione dei reclami inviati all'IVASS, in precedenza ripartiti tra la Sezione Tutela degli Assicurati e la Sezione Tutela dei Danneggiati.

Al fine di migliorare l'efficienza degli scambi informativi con le imprese assicuratrici nell'ambito dell'attività di gestione dei reclami, si comunica che tutte le risposte alle richieste di dati, notizie o documenti formulate dall'IVASS ai sensi del Regolamento n. 24/2008 **a partire dal 2 dicembre 2013** dovranno essere inviati via posta elettronica certificata al seguente indirizzo: **rispostereclami@pec.ivass.it,** secondo le modalità di cui all'allegato 1.

Nei casi in cui le richieste di informazioni da parte dell'IVASS siano relative a presunte violazioni del Codice delle Assicurazioni in materia di risarcimento dei danni nel ramo r.c.auto, le risposte dovranno essere corredate dalle informazioni sulle partite di danno da riportare nel tracciato informatico previsto dall'allegato 1.

Le imprese che utilizzano per la prima volta la posta elettronica certificata dovranno preliminarmente comunicare, **entro il 20 novembre 2013**, al fax n. 06.42133720, l'indirizzo di posta elettronica certificata dedicato allo scambio informativo indicando il nominativo di un referente ed il relativo recapito telefonico ed indirizzo e-mail.

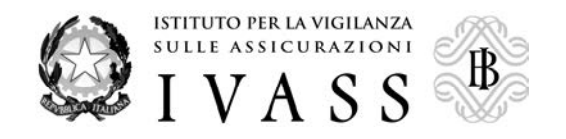

Le imprese che già utilizzano la posta elettronica certificata indirizzando le risposte a tuteladannrisposteimpre@pec.isvap.it (risposte alle richieste della ex Sezione Tutela dei Danneggiati) continuano ad utilizzare tale indirizzo pec fino al 30 novembre 2013. Dopo tale data la casella sarà disattivata.

Resta fermo quanto previsto dall'art. 6, comma 2, del Regolamento n. 24/2008 ai sensi del quale i riscontri alle richieste di dati, notizie e documenti formulate dall'IVASS devono essere forniti entro 30 giorni dalla ricezione delle richieste.

Per eventuali chiarimenti è possibile rivolgersi al Servizio Tutela del Consumatore, Maria Luisa Pifferi (06.42133407), Alba Carpentieri (06.42133674) o Piero Fracassi (06.42133299).

Distinti saluti.

Per delegazione del Direttorio integrato

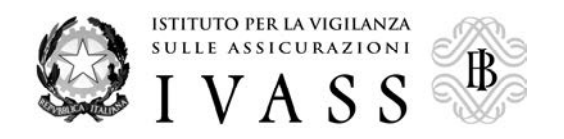

# ALLEGATO 1

### **A) Caratteristiche delle e-mail da inviare alle richieste IVASS di dati, notizie o documenti, nell'ambito dell'attività istruttoria dei reclami:**

- 1. le imprese, per l'inoltro all'IVASS della e-mail di risposta, utilizzano esclusivamente la casella di posta elettronica certificata comunicata all'Istituto;
- 2. la e-mail è indirizzata alla casella di posta elettronica certificata rispostereclami@pec.ivass.it;
- 3. la e-mail non deve avere altri destinatari né diretti, né "per conoscenza", né "per conoscenza riservata";
- 4. l'oggetto della e-mail è composto unicamente dai primi dodici caratteri del numero attribuito dall'IVASS al fascicolo di reclamo (es. 01-010101-00);
- 5. il testo della risposta all'IVASS è contenuto in un file allegato alla e-mail in formato pdf (acrobat);
- 6. qualsiasi altro documento da trasmettere unitamente alla risposta è contenuto in un file allegato in formato pdf (acrobat);
- 7. nel caso in cui il riscontro riguardi violazioni del Codice delle assicurazioni in materia di risarcimento del danno nel ramo r.c.auto, oltre al file contenente il testo della risposta di cui al punto 5. ed agli eventuali ulteriori file di cui al punto 6., deve essere allegato un file compilato secondo le istruzioni di cui ai successivi punti B) e C).

## **B) Caratteristiche del file di cui al punto 7:**

- 8. il nome del file di cui al punto 7. è costituito dai primi dodici caratteri del numero attribuito dall'IVASS al fascicolo di reclamo con estensione "TXT" (es. 01-010101- 00.txt);
- 9. i dati sono registrati nel file in formato carattere ASCII secondo la codifica ANSI;
- 10. ciascun record del file termina con i caratteri <Carriage Return> e <Line Feed> caratteri Hex "0D" e "0A";
- 11. all'interno di ciascun record gli attributi numerici hanno due cifre decimali, sono allineati a destra e sono completati con zeri per le rimanenti posizioni. Non devono contenere punti o virgole decimali (es. 12.125,00 va inserito come 000001212500 – un valore uguale a zero va inserito come 0000000000000);
- 12. all'interno di ciascun record gli attributi alfanumerici e gli spazi non utilizzati sono riempiti con il carattere "spazio" carattere Hex "20";
- 13. la lunghezza di ciascun record è di 254 caratteri.

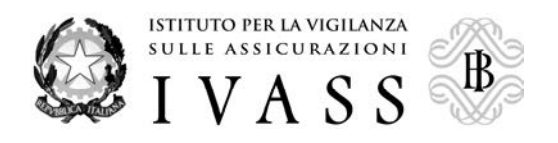

### **C) Tabelle dei possibili record da inserire nel file di cui al punto 7. per le diverse partite di danno oggetto dell'istruttoria:**

14. Le informazioni relative a ciascuna partita di danni alle cose sono contenute in un record di tipo "DC" compilato come segue:

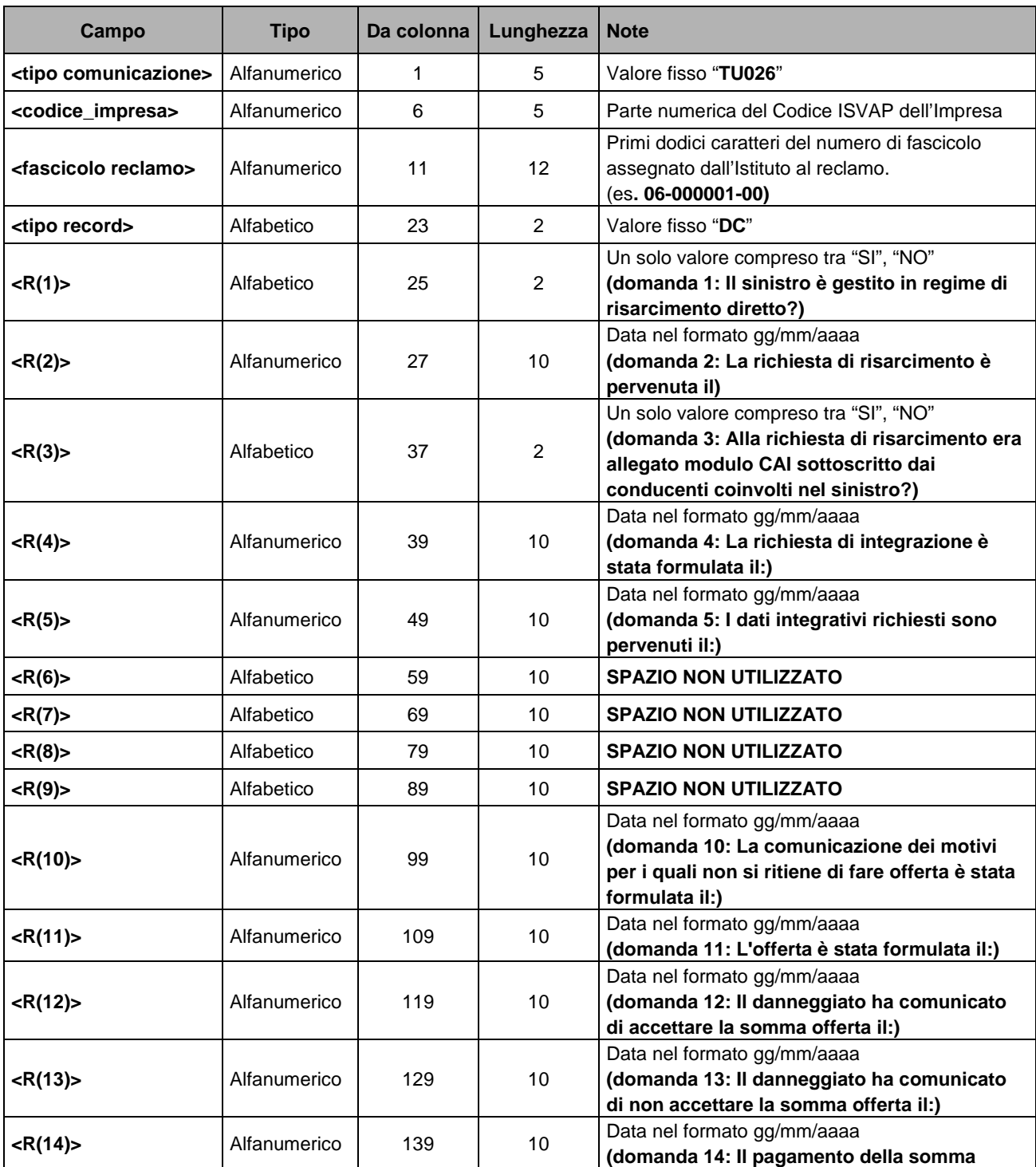

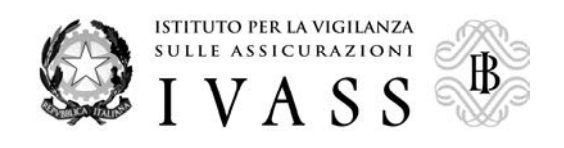

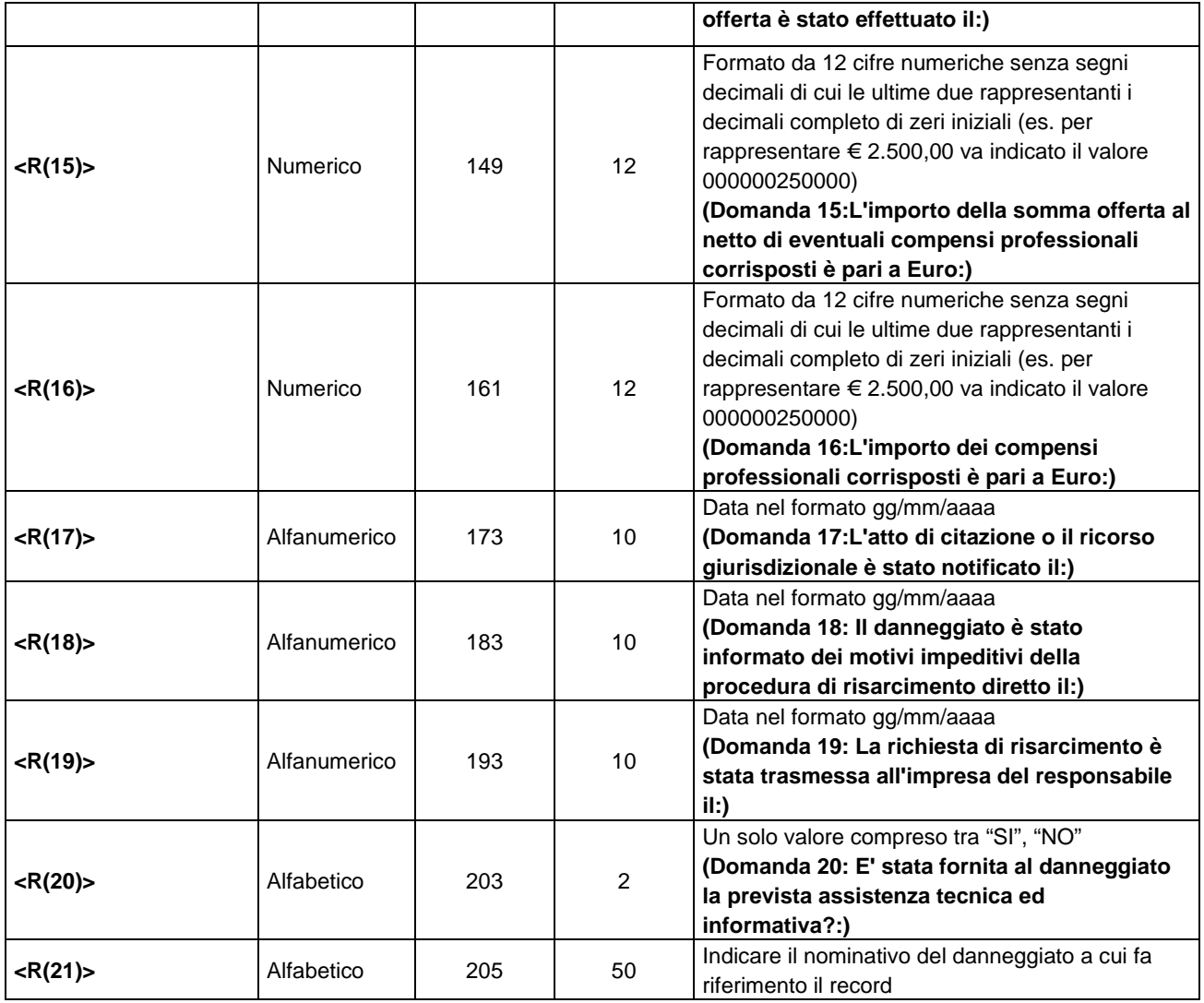

15. Le informazioni relative a ciascuna partita di danni lesioni al conducente sono contenute in un record di tipo "LC" compilato come segue:

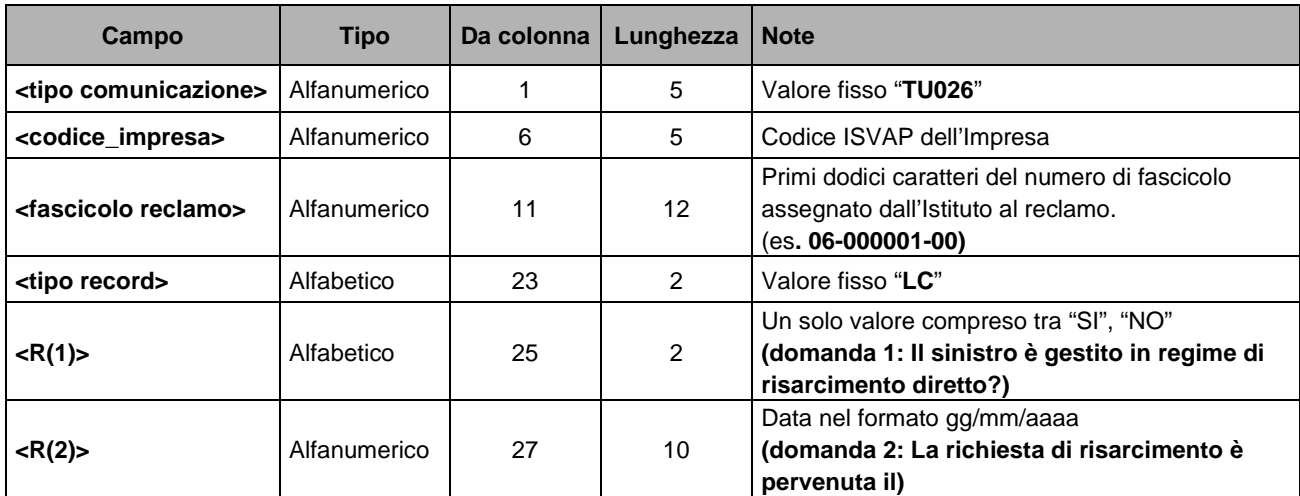

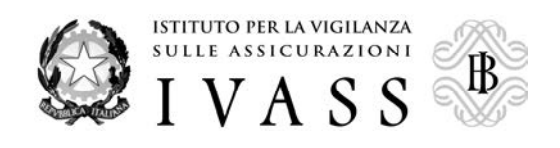

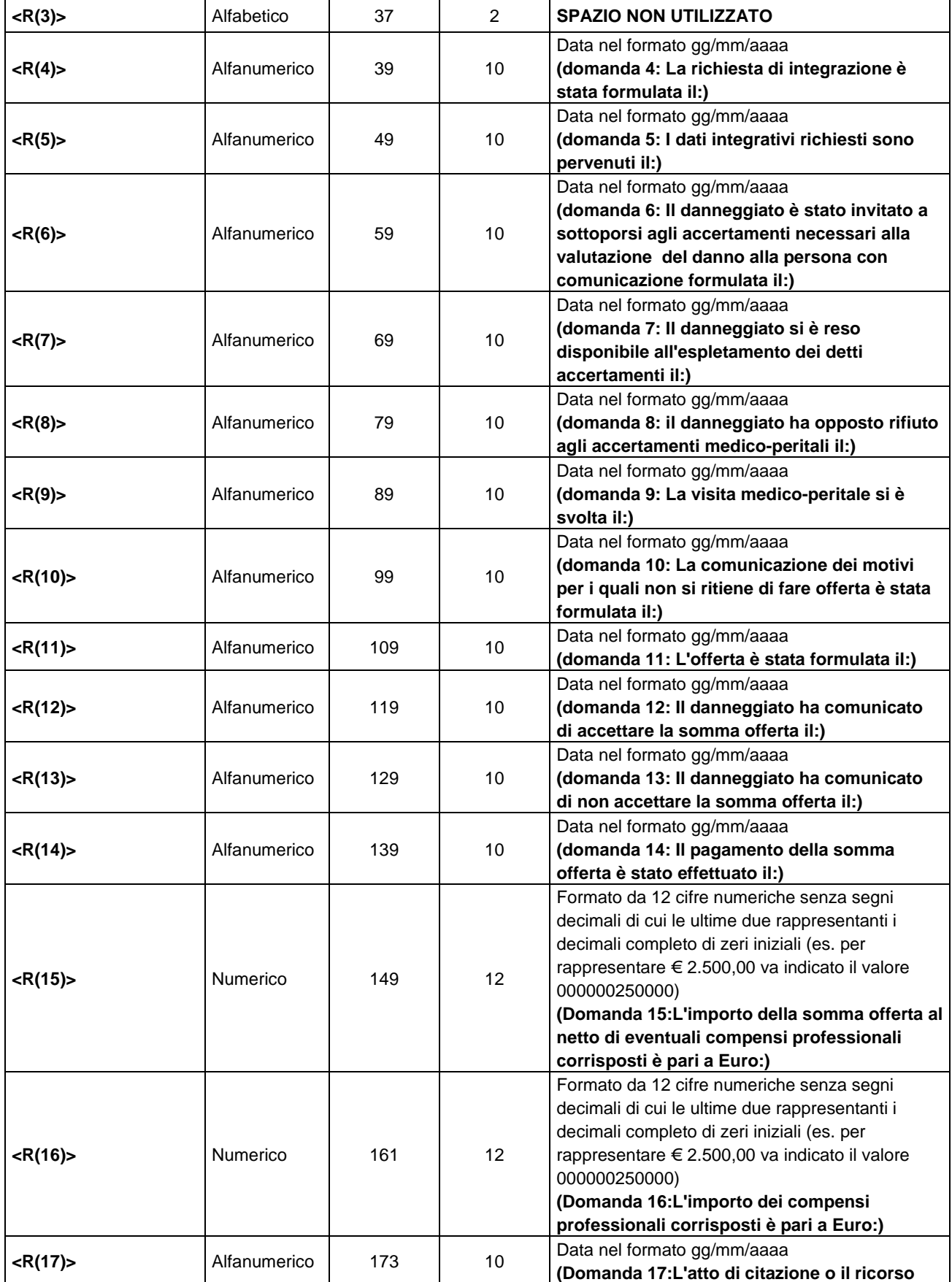

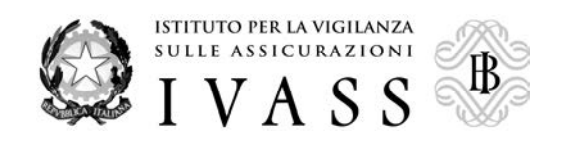

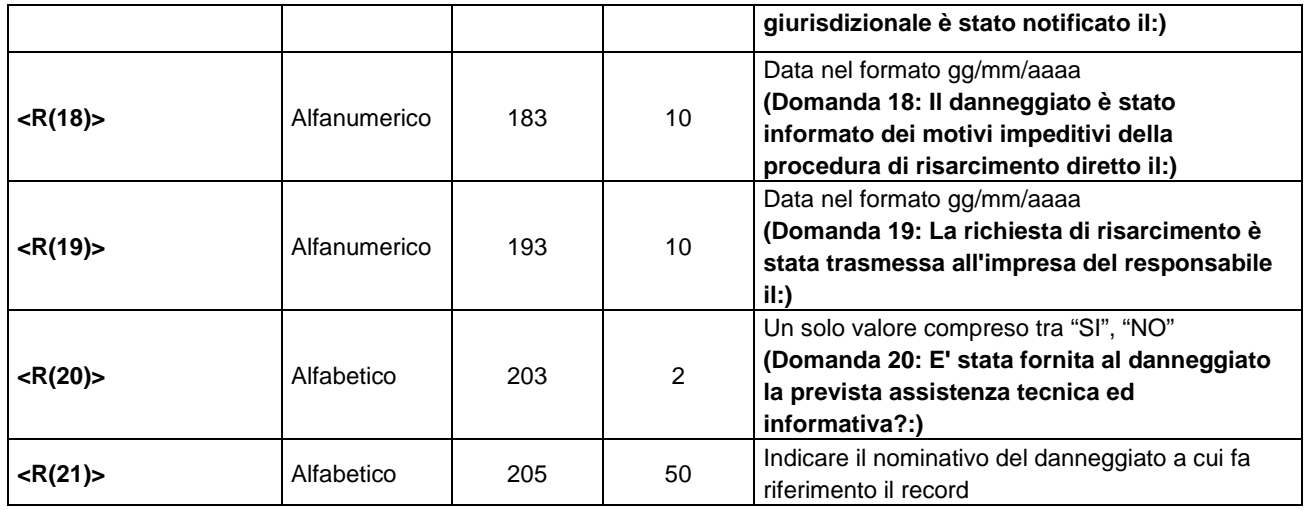

## 16. Le informazioni relative a ciascuna partita di danni lesioni a trasportato sono contenute in un record di tipo "LT" compilato come segue:

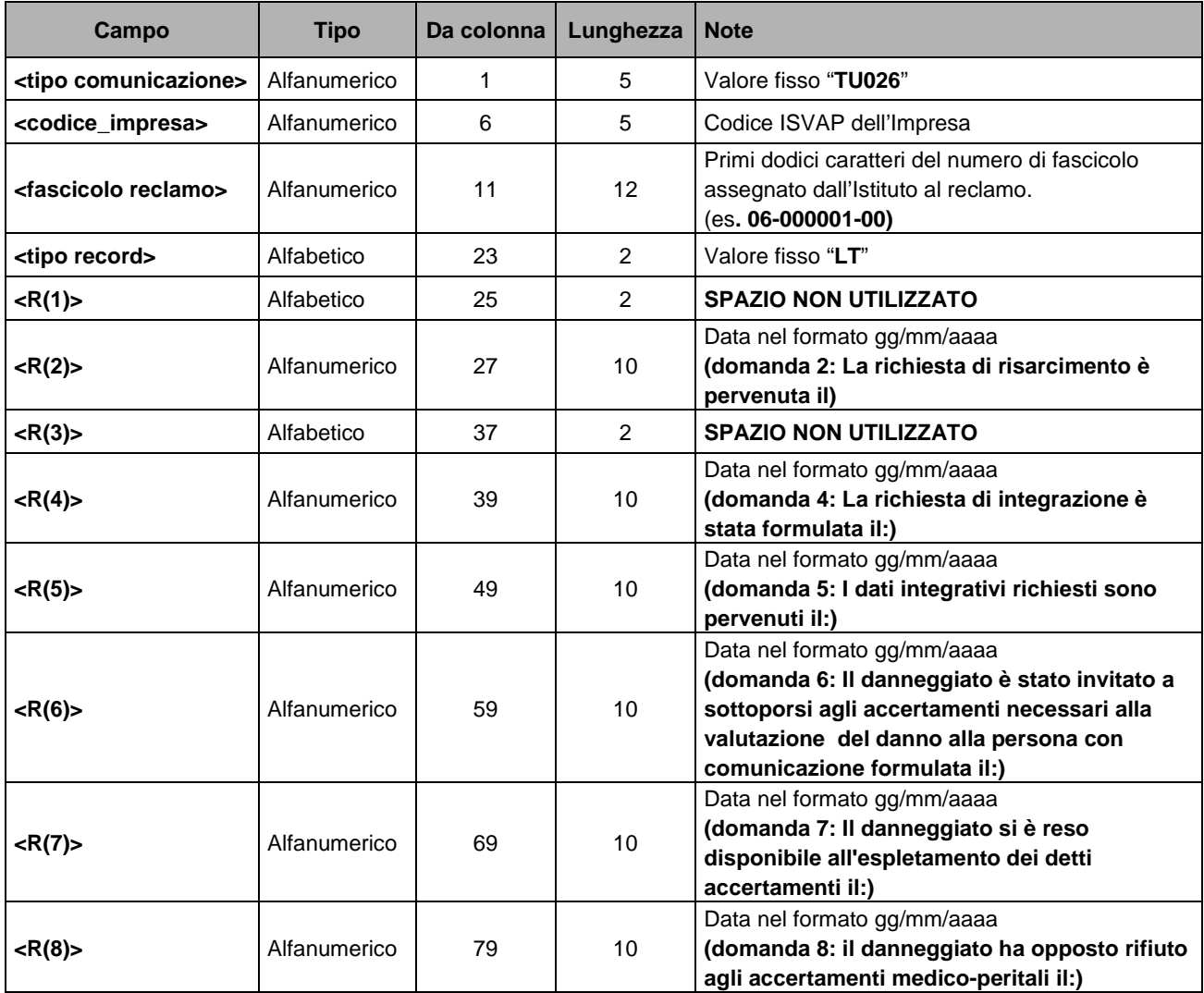

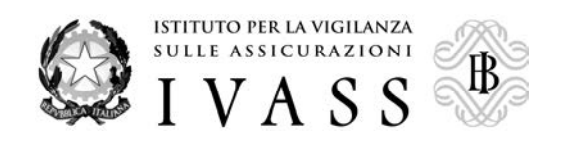

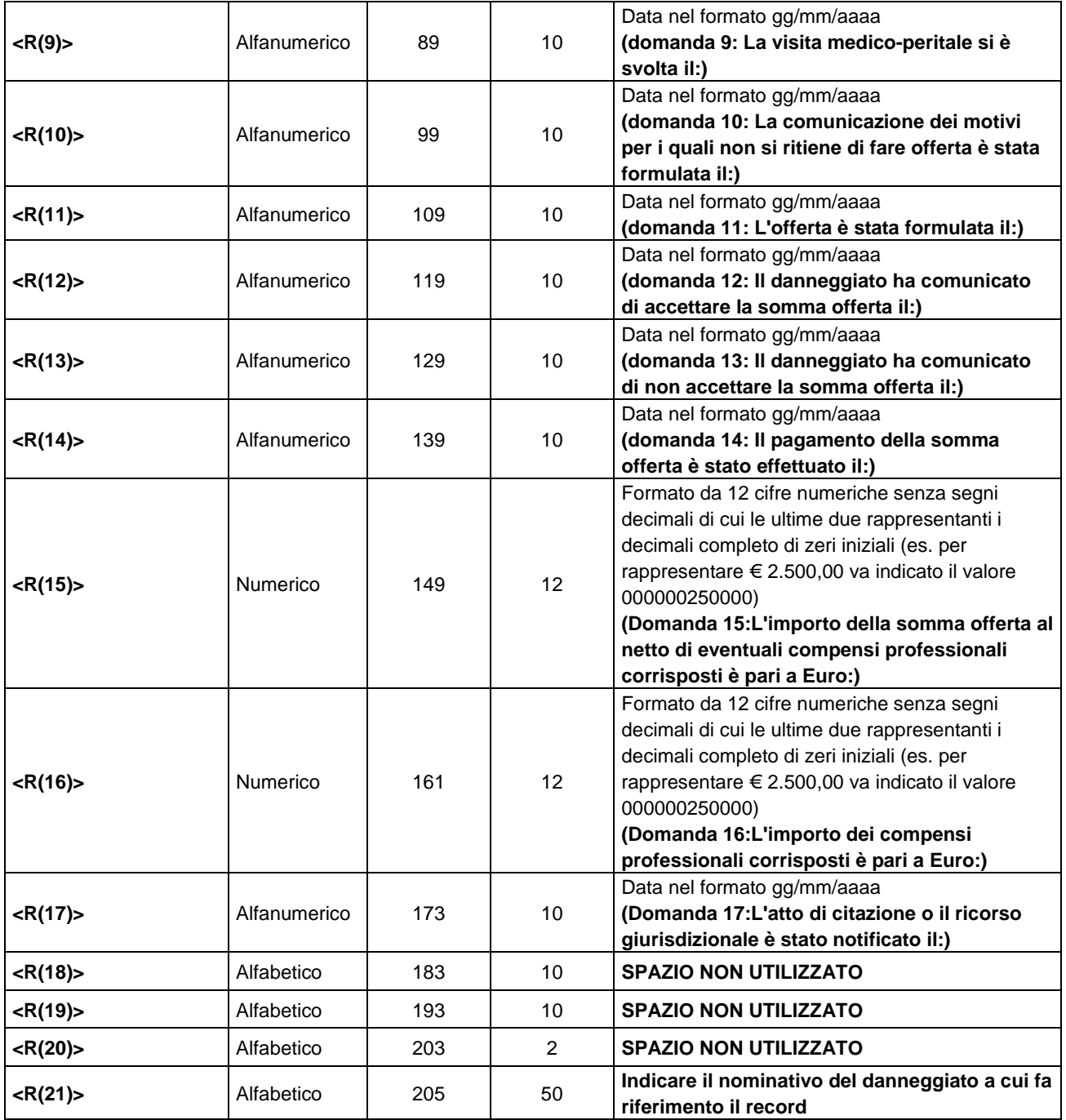